# **FAIRBANKS®** WINLOGIX<sup>®</sup> 2002 UTILITY SOFTWARE

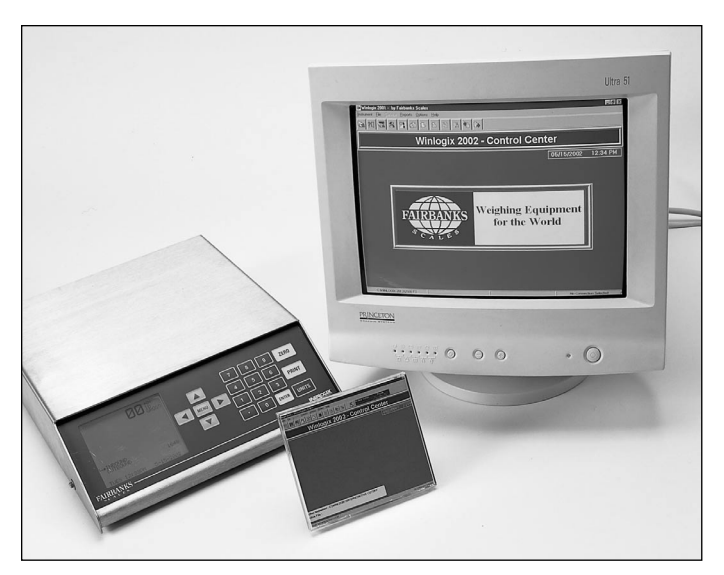

Winlogix® 2002 is a software program specifically designed for use with Fairbanks' 2500 Series indicators.

# USER-FRIENDLY SOFTWARE

Winlogix® 2002 software is a Windows operating program, featuring pull-down menus, large descriptive prompts and buttons, as well as informative dialog boxes. Designed with operator ease in mind, even an inexperienced computer operator will learn how to use the software both quickly and easily.

# "FLASH" CAPABILITIES

When used with any 2500 Series indicator, Fairbanks' exclusive Winlogix® 2002 software allows the operator to easily configure and program the instrument from a computer. With the program in place, all you have to do is open a specific application file, "flash" it into the indicator and you're ready to go. This capability allows the 2500 Series indicators to be used in a variety of applications by simply "flashing" in a new application program. By allowing a single instrument to be used in multiple applications without any hardware changes, the operator will save both valuable time and money. Customers can use just one indicator for anything from cutoff applications and simple in/out weighing to elaborate multiplatform networking.

# EASY TO PROGRAM

The Winlogix® 2002 software is designed to allow the user to perform almost any programming task right from the computer. All of the setup and initial calibration parameters, customer files, stored tare weights and product files can be programmed from Winlogix® and immediately sent to the indicator by modem or a direct serial cable connection. As an added safety measure, a copy of these files are stored in the computer.

# ADDITIONAL ADVANTAGES

Fairbanks' unique modem capability allows you to troubleshoot the scale over the telephone. Through the use of Winlogix® 2002 software and the modem, you are capable of checking live load cell counts. These are the actual counts from each cell in the scale at the exact time they are being viewed. The corresponding weight from each cell is also visible. By using this data along with the stored reference counts, diagnosis of cell failures can be quickly pinpointed. Winlogix® 2002 also allows the user to conduct communication port tests, as well as view and change the programming parameters already set in the instrument.

# REPORT DOWNLOADING

Through the 2500 Series indicators, you can access your daily transactions via the modem or the direct serial connection. Simply upload the transactions from the instrument at any time and import them into almost any database or spreadsheet.

# SPECIFICATIONS

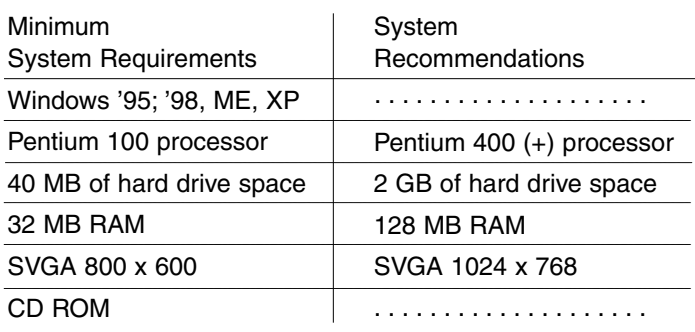

**QuickFacts**™ Call toll-free for the Fairbanks representative nearest you: (800) 451-4107